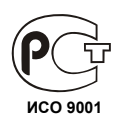

# **АДРЕСНЫЙ РАСШИРИТЕЛЬ «С2000-АР1» исп.02 вер.1.10 Этикетка**

## АЦДР.426461.001-02 ЭТ **ИСО 9001 ПБ01 1 ОСНОВНЫЕ ТЕХНИЧЕСКИЕ ДАННЫЕ**

#### **1.1 Общие сведения**

Адресный расширитель «С2000-АР1» исп.02 АЦДР.426461.001-02 (далее – АР1) применяется с контроллером «С2000-КДЛ» в составе интегрированной системы охраны «Орион». Предназначен для подключения неадресных извещателей с выходом типа «сухой контакт» в двухпроводную линию связи (далее – ДПЛС) «С2000-КДЛ», с возможностью контроля состояния блокировки корпуса извещателя. Электропитание и информационный обмен АР1 осуществляется по ДПЛС контроллера «С2000-КДЛ». Поддерживает протокол двухпроводной линии связи ДПЛС\_v2.xx и позволяет получать значение напряжения ДПЛС в месте своего подключения.

АР1 рассчитан на непрерывную круглосуточную работу.

АР1 относится к невосстанавливаемым, периодически обслуживаемым изделиям.

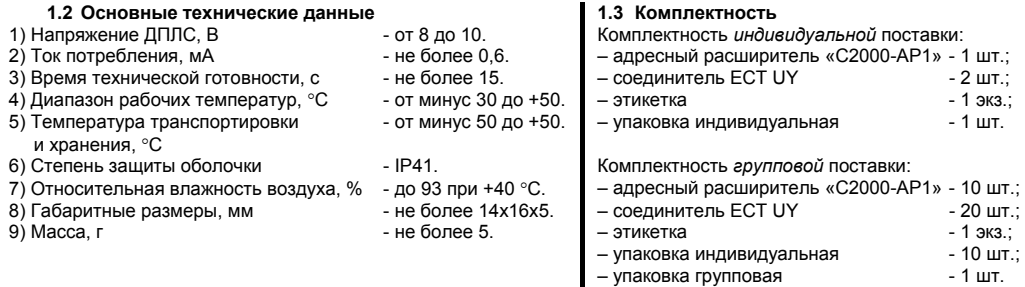

## **2 УКАЗАНИЯ ПО ЭКСПЛУАТАЦИИ**

#### **2.1 Схема внешних соединений**

На рисунке показана типовая схема соединений АР1 с неадресным охранным извещателем и контроллером двухпроводной линии связи.

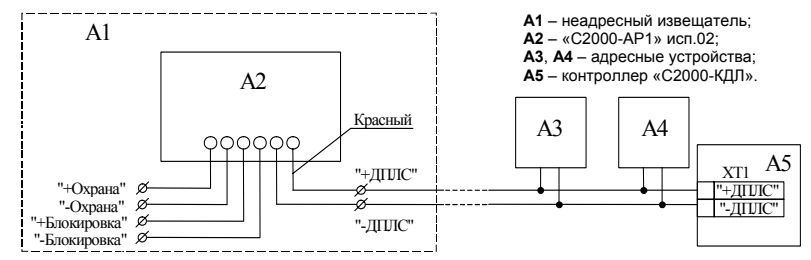

**Рисунок 1** Схема соединений

#### **2.2 Монтаж**

АР1 располагается внутри корпуса извещателя, подключаемого к АР1. Контролируемая цепь (КЦ) «Охрана» подключается к выходу тревоги извещателя (размыкание при нарушении), а КЦ «Блокировка», если используется, – к выходу датчика (тампера) вскрытия корпуса (размыкание при нарушении). При подключении к ДПЛС разъединить концы «+ДПЛС» и «-ДПЛС» плоского кабеля и с помощью 2-х соединителей ECT UY подключить их к линии. С помощью пассатижей обжать площадки соединителей, которые обеспечивают надежный контакт в месте соединения проводов.

#### **2.3 Конфигурирование**

Для АР1 используется один из следующих типов зон:

 $3 -$  «тепловой»,  $4 -$  «охранный»,  $5 -$  «охранный с контролем вскрытия корпуса»,  $6 -$  «технологический», 7 – «входной».

При работе с тепловым типом шлейфа от АР1 можно получить лишь состояния «Норма» и «Пожар».

Типы и способы задания зон приведены в эксплуатационных документах на «С2000-КДЛ», «С2000» и АРМ «Орион».

## **2.4 Программирование**

АР1 обеспечивает хранение адреса обмена по ДПЛС в энергонезависимой памяти. Заводской адрес АР1 – 127. Для смены адреса необходимо с пульта контроля и управления «С2000» (далее – пульт) или персонального компьютера послать одну из команд для «С2000-КДЛ»:

– «Программирование адреса устройства»;

– «Смена адреса устройства».

Командой «Программирование адреса устройства» можно задать адрес АР1 независимо от того, какой ему адрес присвоен на данный момент. Это может быть использовано в случае ошибочного назначения одинаковых адресов двум и более устройствам. Для этого с пульта или компьютера подать команду на программирование требуемого адреса. После чего в течение не более 5 минут отключить КЦ «Охрана» и КЦ «Блокировка» от извещателя и замкнуть между собой выводы «+Охрана» и «+Блокировка». При этом на пульте или компьютере отобразятся события потери устройства по старому адресу и появления устройства по новому. Если устройства имели одинаковый адрес, то сообщения об отключении по старому адресу не будет.

Если же необходимо сменить адрес у АР1 с заранее известным адресом, то для этого надо воспользоваться командой «Смена адреса устройства». Для этого с пульта или компьютера послать команду на смену адреса с указанием старого и нового адреса. При этом на пульте или компьютере отобразятся события потери устройства по старому адресу и появления устройства по новому.

#### **2.5 Испытания**

2.5.1 С помощью пульта или персонального компьютера взять на охрану извещатель с номером, соответствующим адресу (с типом зоны 5), на который запрограммирован АР1.

2.5.2 Произвести имитацию срабатывания извещателя (разомкнуть КЦ «Охрана»). При этом зафиксировать появление сообщения «Тревога проникновения» по адресу, запрограммированному в АР1. Перевести извещатель в состояние «Норма». С помощью пульта или компьютера снять с охраны извещатель с номером, соответствующим адресу, на который запрограммирован АР1.

2.5.3 Произвести имитацию вскрытия корпуса извещателя (разомкнуть КЦ «Блокировка»). Контролировать появление сообщения «Тревога взлома» с номером извещателя, соответствующему адресу испытываемого АР1.

Если сообщение «Тревога проникновения» или «Тревога взлома» не поступает на пульт или компьютер, это означает, что АР1 неисправен и его необходимо заменить.

2.5.4 Также можно проверить параметры КЦ, измерив показания АЦП, соответствующие состоянию КЦ.

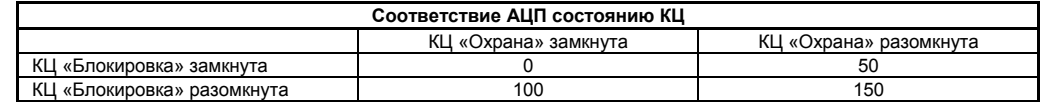

Все испытания проводить с заведомо исправным оборудованием!

### **3 ГАРАНТИИ ИЗГОТОВИТЕЛЯ (ПОСТАВЩИКА)**

3.1 Средний срок службы АР1 – не менее 8 лет.

3.2 Гарантийный срок эксплуатации – 5 лет со дня выпуска изготовителем, при условии соблюдения правил монтажа и эксплуатации.

3.3 При гарантийном возврате изделия к нему обязательно должен быть приложен акт с описанием неисправности. Рекламации направлять по адресу:

141070, Московская область, г. Королёв, ул. Пионерская, 4, ЗАО НВП «Болид».

**Тел./факс: (495) 513-32-35** (многоканальный) **E-mail: info@bolid.ru http://www.bolid.ru**.

#### **4 СВЕДЕНИЯ О СЕРТИФИКАЦИИ**

4.1 СПИ-2000А и «С2000-АР1» исп.02 в её составе соответствует требованиям «Технического регламента о требованиях пожарной безопасности» (Федеральный закон №123-ФЗ) и имеет сертификат соответствия № C-RU ПБ01. В.00216.

4.2 Производство «С2000-АР1» исп.02 имеет сертификат соответствия ГОСТ Р ИСО 9001 – 2008 № РОСС RU.ИК32.К00057.

#### **5 ОТЛИЧИЯ ОТ ПРЕДЫДУЩИХ ВЕРСИЙ**

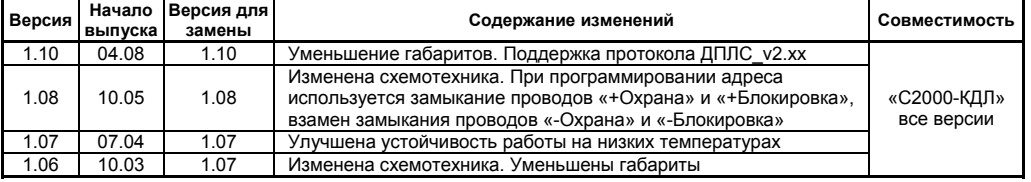

#### **6 СВИДЕТЕЛЬСТВО О ПРИЕМКЕ И УПАКОВЫВАНИИ**

Адресные расширители «С2000-АР1» исп.02 АЦДР.426461.001-02

изготовлены и приняты в соответствии с обязательными требованиями государственных стандартов и действующей технической документации, признаны годными для эксплуатации и упакованы ЗАО НВП «Болид».

Ответственный за приемку и упаковывание

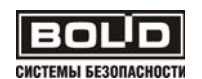

М.П. \_\_\_\_\_\_\_\_\_\_\_\_\_\_\_\_\_\_\_\_\_\_\_\_\_\_ \_\_\_\_\_\_\_\_\_\_\_\_\_\_\_\_\_\_\_\_\_\_\_\_\_\_\_\_

ОТК

Ф.И.О. число, месяц, год